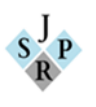

# **Modalisation et prévision sur Les AT et MP cas la direction générale de la CNAS**

## **Modalization and forecasts on The AT and MP ; The general direction of the CNAS**

#### **Asma Tamine <sup>1</sup> , Lazhar Chine <sup>2</sup>**

<sup>1</sup> Doctorante, Ecole Nationale Supérieure de statistiques et d'Economie Appliquée, Email : E-mail :

#### [asmaatamine7@gmail.com](mailto:asmaatamine7@gmail.com)

<sup>2</sup> Professeur, Université de Boumerdes, Email : [l.chine@univ-boumerdes.dz](mailto:l.chine@univ-boumerdes.dz)

**Date de soumission** : 16 /10/ 2023 **Date d'acceptation**: 20/ 11 /2023 **Date de publication** : 31/ 12 / 2023 **Résumé :**

La sécurité sociale s'efforce ardemment de maîtriser les risques associés au travail, notamment ceux liés aux accidents professionnels et aux maladies du travail, considérés comme des priorités majeures. Cependant, pour atteindre cet objectif crucial, une compréhension approfondie de l'impact de ces risques sur les entreprises est indispensable. Pour cela, nous avons entrepris une étude de modélisation visant à anticiper la survenue des risques d'accidents du travail et de maladies professionnelles. En utilisant la méthode Box-Jenkins sur des données mensuelles allant du 1er janvier 2016 au 31 janvier 2020, nous avons constaté que cette approche de prévision s'avère adaptée à l'analyse des risques professionnels, offrant ainsi une voie préventive prometteuse.

**Mots clés:** CNAS, Séries temporelles, Box-Jenkins, Stationnaire, prévision. **Code de classification JEL :** C13,L25

#### **Abstract :**

The mastery of work-related risks is considered one of the most important objectives pursued by social security, especially concerning work accidents and occupational diseases. However, achieving this goal requires a profound understanding of the impact of these risks on businesses. To this end, we conducted a modeling study to predict the occurrence of work-related accidents and illnesses, applying the Box-Jenkins method to two sets of monthly data from January 1, 2016, to January 31, 2020. The results of this study led us to conclude that the Box-Jenkins forecasting method is suitable for analyzing work-related risks to prevent their occurrence.

**key words :** CNAS , time series , box-jenkins , stationary , forecast **Jel classification codes** : C13,L25

Pour citer l'article : Tamine, A, Chine, l, " Modalisation et prévision sur les AT et MP cas la direction générale de la CNAS ", JSPR, vol. 04, n°02, année 2023, pp69-85. Disponible sur :<https://www.asjp.cerist.dz/en/PresentationRevue/703>

1

**Auteur correspondant :** Asma Tamine, Email : [asmaatamine7@gmail.com](mailto:asmaatamine7@gmail.com)

#### **1. Introduction**

Jusqu'à l'instauration d'une législation relative à la réparation des accidents du travail, les conséquences des accidents dont étaient victimes les travailleurs ne pouvaient être réparées que dans le cadre du droit commun, obligeant les victimes à apporter la preuve de la responsabilité personnelle de l'employeur ou de son préposé avec la naissance et le développement de l'industrialisation, les accidents du travail se sont multipliés et les luttes des travailleurs ont abouti à la mise en place d'une réparation spécifique de ce risque. Aujourd'hui, il ne faut pas négliger le problème de financement auquel se heurte ce Introduction générale Système, du fait de la difficulté de recouvrement des cotisations et la très forte dépendance avec les cours du pétrole. Les caisses de sécurité sociale se retrouvent souvent dans des situations financières déficitaires, ce qui nécessite l'intervention de l'Etat par le biais de son budget social. Une planification stratégique s'avère donc indispensable au niveau des caisses de sécurité sociale, l'inadéquation entre leurs recettes et dépenses doit être considérée non pas sur un plan statique mais plutôt sur un plan dynamique (c'est-à-dire dans le temps). C'est dans ce contexte que s'inscrit notre présent travail, où le champ de l'étude est délimité sur la caisse nationale des assurances sociales des travailleurs salariés (CNAS). En effet, cette dernière doit mettre en place un système prévisionn fiable et efficace. Ceci pourrait permettre une gestion dynamique continue et sure dans la prévision des risques. **Problématique:** 

A partir de tout ce qui précéde, nous formulerons notre question de recherche: **Comment se fait la prévision des risques AT/MP en utilisant la méthode BOX\_JENKINS?** 

Pour y répondre, notre intérêt s'est porté sur la prévision des AT et MP, à l'aide des séries chronologiques basées sur la méthodologie Box-Jenkins. Notre problématique engendre les questions secondaires suivantes:

- Quelle est la méthode utilisée par la CNAS dans l'éstimation des risques AT/MP?
- Est-ce que le risque AT,MP est influé sur l'impact financière a la cnas ?

#### **Hypothèses de l'étude:**

L'objet de ce travail est de répondre aux question posée et de vérifier les hypothèses suivantes: **H1 :** L'une des méthodes de prévions les risques AT/MP est la méthode de box-Jenkins. **H2:** Le risque AT/ MP est influe sur l'impact financier à la CNAS.

#### **Méthodologie:**

Afin de mieux cerner ce sujet, nous allons adopter une démarche méthodologique basée l' analyser le modèle ARMA point de vue économétrique à travers l'adoption d'un mode modalisation et prévision du secteur CNAS. Ensuite nous allons effectuer une étude empirique basée sur la CNAS d'Alger en faisant appel à des méthodes économétriques pour pouvoir élaborer une analyse dynamique d'AT et MP dans la CNAS.

#### **2. Approche théorique des prévisions à court terme :**

Dans cette partie nous essayons de présenter une approche théorique des techniques de prévision à court terme, à travers la présentation des méthodes qualitatives et des méthodes quantitatives. La gestion prévisionnelle, des entreprises (BOURBONNAIS.R & TERRAZA, 1998,p42) est le fondement de toute gestion convenable et saine. Les méthodes de prévisions sont des techniques qui peuvent servir d'outil d'aide à la décision pour la gestion prévisionnelle de la production, des ventes et des stocks.

Les méthodes qualitatives de prévisions Ces méthodes sont essentiellement basées sur l'opinion, la comparaison et le jugement. On y retrouve :

- La méthode de sondage d'opinion (enquêtes auprès des vendeurs)

- La méthode de comparaison (Prévision par comparaison avec des produits similaires vendus dans le passé) ;

- La méthode Delphi : réponse à une série de questions par un panel d'experts) ;

- Les études de marché (application d'un questionnaire aux consommateurs afin d'anticiper sur les changements du marché).

Les méthodes de prévisions quantitatives font référence à un ensemble d'approches analytiques utilisées pour prédire des événements futurs en se basant sur des données numériques et des modèles mathématiques/statistiques. Elles sont largement employées dans divers domaines, tels que l'économie, la finance, la gestion de la chaîne d'approvisionnement, et d'autres secteurs où la prévision précise des tendances est cruciale. Ces méthodes incluent des techniques telles que la méthode des séries chronologiques (time series methods), l'analyse des régressions (regression analysis), les modèles de croissance exponentielle (exponential growth models), les modèles ARIMA (AutoRegressive Integrated Moving Average), entre autres (BRESSON GEORGE et PIROTTE ALAIN, 1995,p20).

La méthode la plus utilisée et la plus efficace est celle de Box &Jenkins (LUBU,2015, p16), cette dernière repose sur une méthodologie qui a été conçue pour faire de la prévision en se basant sur l'évolution passée de la variable elle-même. Selon (SARAPPA,2006,p9) le succès de la prévision dépend de l'efficacité de la communication interne et externe, d'une bonne organisation structurelle et découle aussi de la capacité, des gestionnaires et du personnel concerné, à bien saisir le fonctionnement de la technique utilisée En effet, l'analyse des séries temporelles (MELARD,2006,p14) et plus particulièrement la technique de prévision à court et moyen terme, a connu des développements importants depuis plusieurs décennies. C'est la diffusion des logiciels spécialisés, qui ont mis ces méthodes complexes de prévision à la portée de toutes organisations. Selon (BOURBONNAIS, 2001,p7), lorsque le prévisionniste dispose d'un historique, le premier réflexe qu'il doit avoir est de tracer le graphique de la série chronologique appelée aussi courbe représentative du phénomène. Ces méthodes

s'appuient sur des données historiques pour estimer et projeter les futurs scénarios. Elles nécessitent souvent une compréhension approfondie des processus sous-jacents et des hypothèses appropriées pour être appliquées efficacement(BOURBONNAIS.R & TERRAZA, 2004,p24).

## 3. **Application de la méthode BOX\_JENKINS sur la série « MI ,MF » dans la prévision des risques:**

Notre étude porte sur la série des données mensuelles des deux variables des taux IPP d' AT et MP premier variable c le montant initiale « MI » et la deuxième variable c le montant finale après le changement de taux d'IPP « MF » dans le but d'avoir la prévision de cette série. On a des montants mensuelles des deux taux d'IPP depuis janvier 2016 jusqu'à décembre 2020 et on va faire une prévision sur l'année 2021. On commence notre étude par la série du montant dIPP mensuelles du « MI » à l'aide du logiciel Eviews 09.

## **3.1 Etude préliminaire de la série « MI» :**

Cette étape à détecter et éliminer l'effet de la saisonnalité et de la tendance, après avoir entrée les données à EVIEWS on peut commencer notre étude par analyse graphique. Cependant, avant de commencer l'analyse de la série temporelle, nous allons observés la représentation graphique, cette observation nous donne une idée générale mais non décisive. Après avoir entrée les données à EVIEWS on peut commencer notre étude :

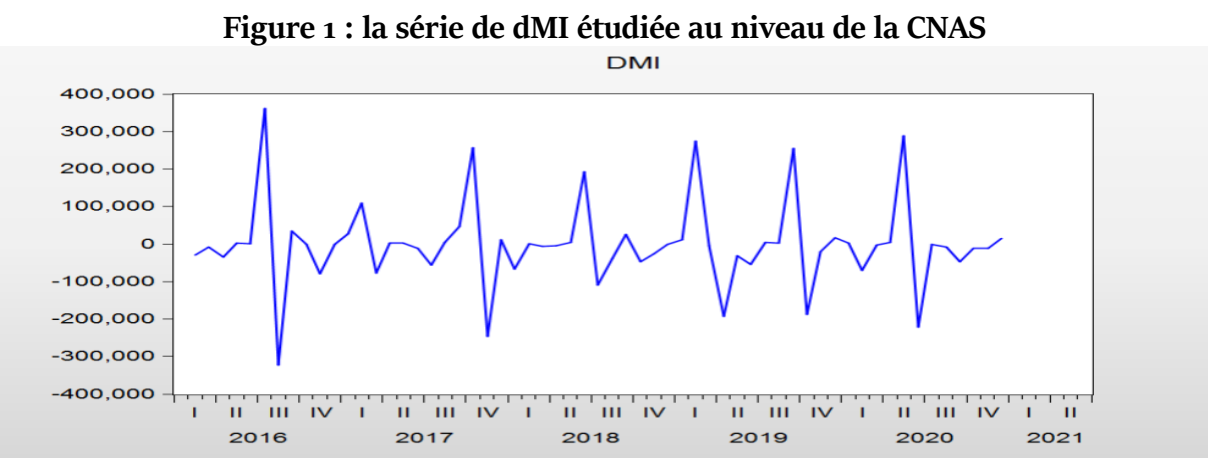

**Source :** réalisé par nos soins à l'aide du logiciel EVIEWS09.

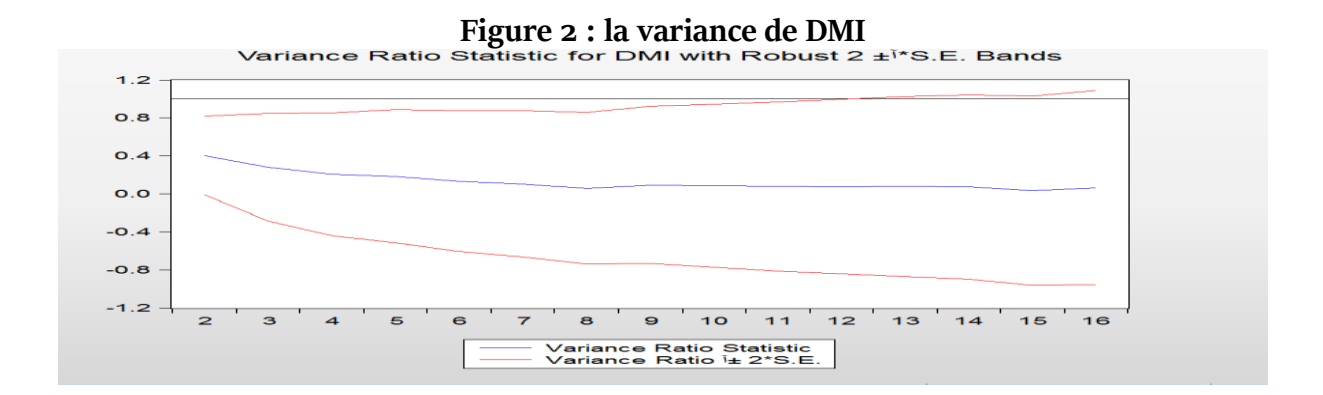

**Source :** réalisé par nos soins à l'aide du logiciel EVIEWS09.

L'analyse des graphiques, nous permet de visualiser l'évolution de la série brute des ventes. Ainsi, à partir des données des ventes, nous obtenons les graphiques de la série brute, puis le graphe autour de la moyenne. Visuellement, on remarque, la présence de pics et de creux, il n'existe pas de tendance, la moyenne de la série est régulière. On peut dire que la série est stationnaire, mais on doit confirmer par l'analyse corrélogramme et par des tests économétriques .

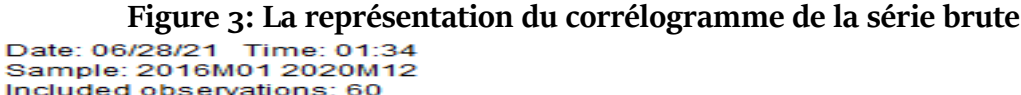

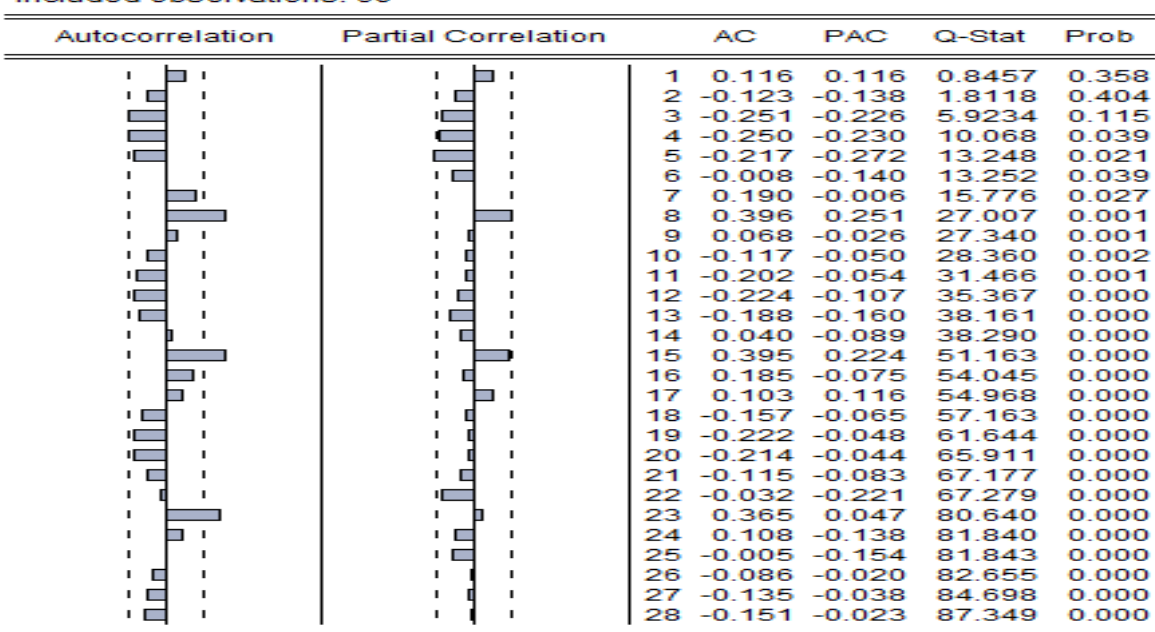

**Source :** réalisé par nos soins à l'aide du logiciel EVIEWS09.

D'après le graphe et le corrélogramme, il parait que le processus générateur des données associé aux exportations MI. Du début de la période 2016 ; on remarque la diminution de les pics au niveau de K=1, K=7 ; (K : représente la périodicité des données mensuelles) jusqu' à

Sa

une certaine variation de la série avec une stabilité du début de k=8,k=9,k=10,k=28 et en regardant la colonne gauche du correlogramme qui représente la fonction d'Autocorrélation. Donc on peut dire que la série n'est probablement pas saisonnière, mais elle est affectée d'une tendance, ce qui veut dire qu'elle n'est non stationnaire. Aussi, d'après le corrélogramme la fonction d'autocorrélation converge vers le zéro ce dernier nous illustre la stationnarité de la nouvelle série.

## *3.2 Test de détection de la saisonnalité (ANOVA):*

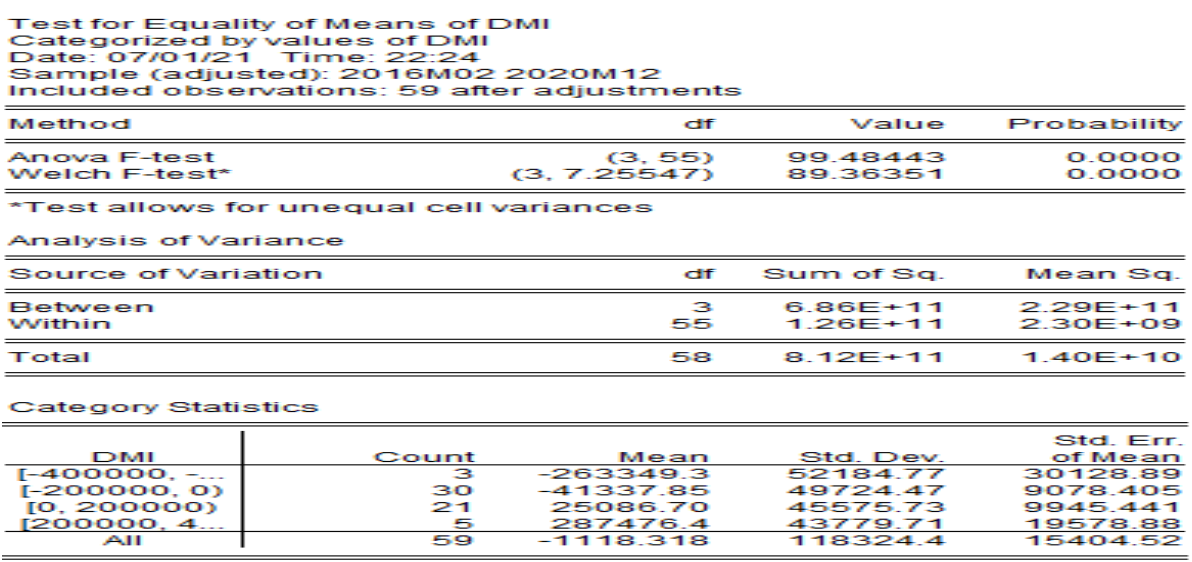

**Source:** réalisé par nos soins à l'aide du logiciel EVIEWS09.

On peut noter ce qui suit:

Test d'influence du facteur ligne (mois) :

H0 : la série n'est pas saisonnière.

H1 : la série est saisonnière. Si Fcal < Ftab : on accepte H0, si non on rejette H0. On a : Fcal

= 147.44 > Ftab = 1,876, donc on rejette H0, la série est affecté d'une saisonnalité.

Il est d'influence de du facteur colonnes (années) :

H0: la série n'est pas tendancielle.

H1 : la série est tendancielle.

Si Fcal < Ftab : on accepte Ho, si non on rejette Ho On a : Fcal =  $75.001$  > Ftab = 1,91, donc on rejette H0, et on accepte H1, la série est affectée d'une tendance.

## *3.3 . Le test de stationnarité (Racine unitaire Dickey Foller Augmented):*

On va tester est-ce que cette tendance est significative ou pas. Pour ça on va suivre le test de Dickey-Fuller. C'est-à-dire: la série est non stationnaire, mais quel est le type de cette série: TS ou DS ? Est ce que l'origine de la non stationnarité est l'effet de la tendance ou bien c'est l'accumulation des chocs ? Le test de DICKEY-FULLER permet d'identifier le type de la série non stationnaire, nous employons le test ADF. Pour chaque test qu'on va effectuer, on doit déterminer le nombre de retard (p) qui minimise le critère d'Akaike Schwartz.

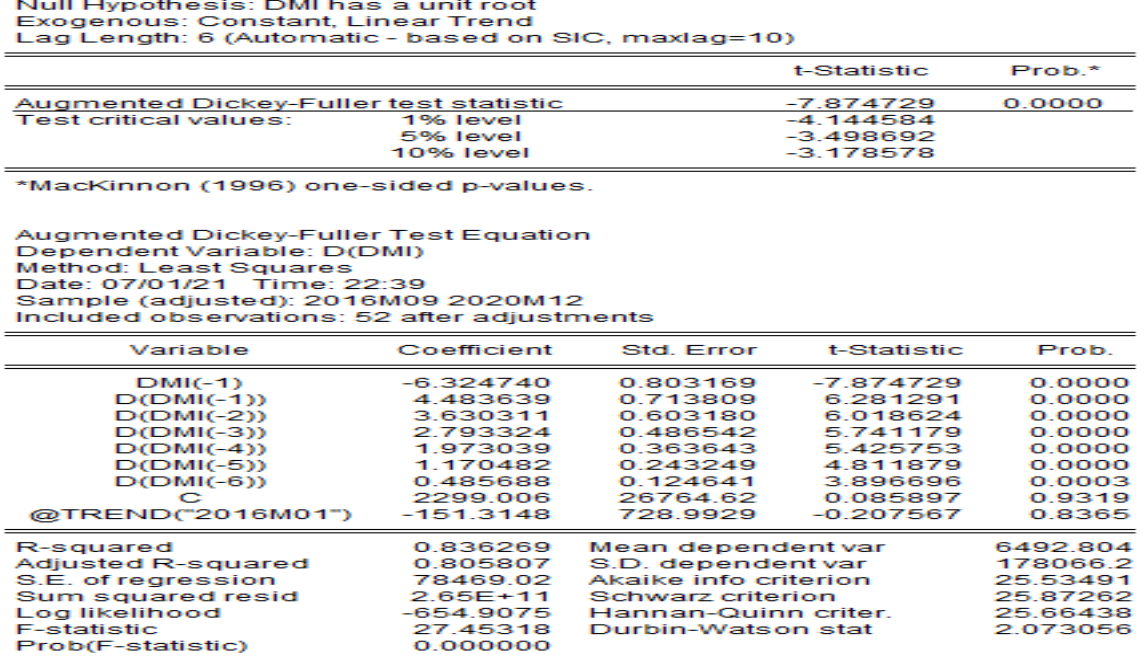

**Figure**  $N^{\circ}$  **3 : Modèle** DMI: t DMI= t-1 + C + t + t,

**Source :** réalisé par nos soins à l'aide du logiciel EVIEWS09.

Afin de tester nos variables on prends la Règle de decision suivante :

si │tcal│ < │ttab│, on accepte H0 Sinon on accepte H1 On voit que le │tcal│ du coefficient de la tendance (@trend) inférieur à (1,96) est égale à │ttab│ (1,96) au seuil de 5% d'une part, et d'autre part la probabilité relative (0,00) est inférieur à0, 05 ce qui implique la signification de ce coefficient. Donc on rejet H0, la tendance est significative. Puisque la tendance est significative. Selon les résultats révélés par le test Dickey-Fuller, on conclue que la série est non stationnaire de type TS, ce qui fait qu'on passe à l'étape de la stationnarité. D'après le test de ADF, on remarque que │tcal │= 0,085 est inférieur à │ttab│= 1,96 et que la Proba (C) = 0,9319 est supérieur à α=0,05. Donc le modèle n'admet pas de constante. La constante n'est pas significative, donc on va passer à l'estimation du modèle.

L'identification du modèle se fait à travers l'estimation des modèles possibles à partir du correlogramme de la série «dMI», cette étape est effectuée par le biais de l'étude des fonctions d'Autocorrélation et d'Autocorrélation partielle de la même série «d MI». Le graphique de ces fonctions indiquent que d'après la fonction d'Autocorrélation partielle : MA(1), MA(2),MA(3), MA(8), MA(9), MA(10), MA(11).

Aussi, d'après la fonction d'Autocorrélation partielle : AR(1), AR(2). Le choix du modèle est basé sur :

1-la minimisation de l'information d'Akaike et Schwarz

2-le R2 est plus élevé.

3- la statistique de Durbin Watson est proche de la valeur (2).

## *3.4 Estimation des paramètres des modèles retenus :*

L'estimation<sub>3</sub> des paramètres des processus  $AR(p)$  et  $MA(q)$  des modèles sont obtenus à l'aide de logiciel EVIEWS 9. D'après l'estimation des modèles candidats on va choisir le meilleure modèle qui est ARMA(1 ,2) sous les critères cités précédemment. Il s'écrit comme suit: MIt=  $\theta$ 1MIt-1+  $\epsilon$ t –  $\theta$ 2  $\epsilon$ t-2

Après avoir identifié l'ordre du processus ARMA (1, 2), il convient d'estimer les paramètres du model, puis de vérifier à partir d'un certain nombre de tests statistiques que l'estimation du model est valide. Les conditions étant réunies, nous pouvons alors utiliser le model à des fins de prévision. On fait appel à la procédure de moindres carrée ordinaire pour estimer model précédent.

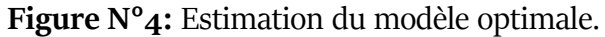

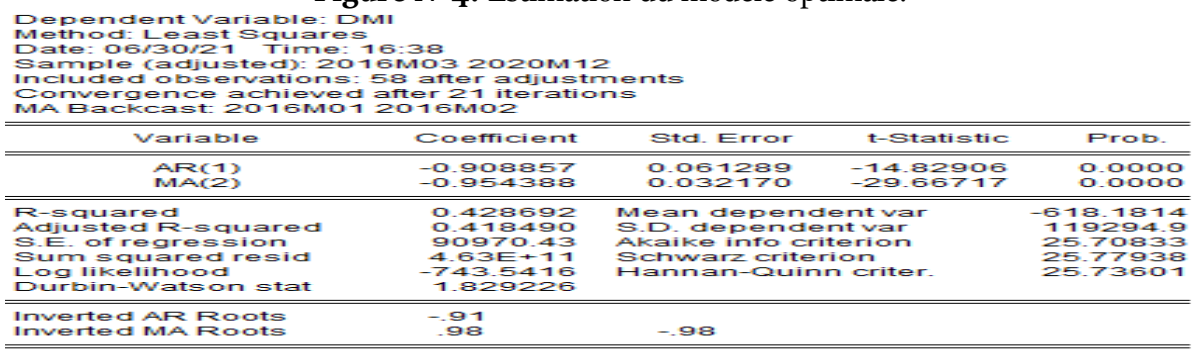

## dMi**t**= -0.908dMi**t**-1**+ Ԑt +**0.954 **Ԑt-2**

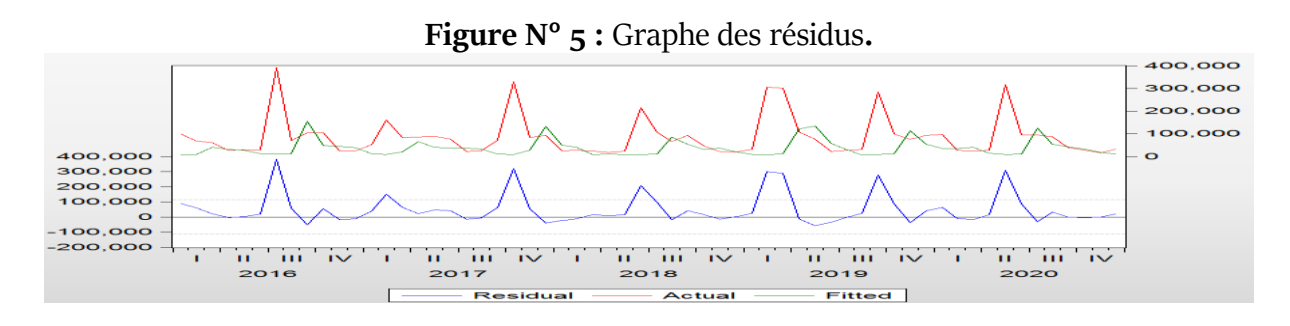

**Source :** réalisé par nos soins à l'aide du logiciel EVIEWS09.

En analysant la représentation graphique, nous remarquons que le graphe de la série estimée est presque semblable à celui de la série réelle, à quelques pics prés. Mais généralement ce

modèle explique bien le processus dMI. Après avoir estimé le model, on doit tester la signification des paramètres, pour ce fait on utilise le test classique de Student, les coefficients des paramètres du modèle ARMA (1,2) sont n'est pas significativement différents de zéro, c'est ce qu'on va confirmer par le test de Student.

 $AR(1): \vert = \vert \vert^{*************************}\vert = 14.42 \rangle 1.96$ 

MA(2) :│ │=│ │\*\*\*\*\*\*\*\*\*\*\*\*\*\*= 29.66 > = 1,96

Donc les paramètres des modèles AR (1) MA (2) sont significativement différents de zéro, ce qui veut dire qu'ils forment un bruit blanc.

On continue notre étude sur la deuxième série celle du variable MF, on passe à l'étude préliminaire de la série qui contient les changements de taux IPP mensuelles du dMF depuis l'année 2016 jusqu'à 2020.

Toutefois, les résidus entres les valeurs observées et les valeurs calculées par le model, doivent se comporter comme un bruit blanc normal. Dans tous les cas l'hypothèse nulle est acceptée, d'ou la confirmation que les résidus forment un bruit blanc.

Nous verrons par la suite que pour calculer les intervalles de confiance prévisionnels, il faut que le bruit blanc suive une distribution normale. Le test le plus classique de Jarcque et Bera est fondé sur la notion de Skewness (symétrie) et du Kurtosis (aplatissement).

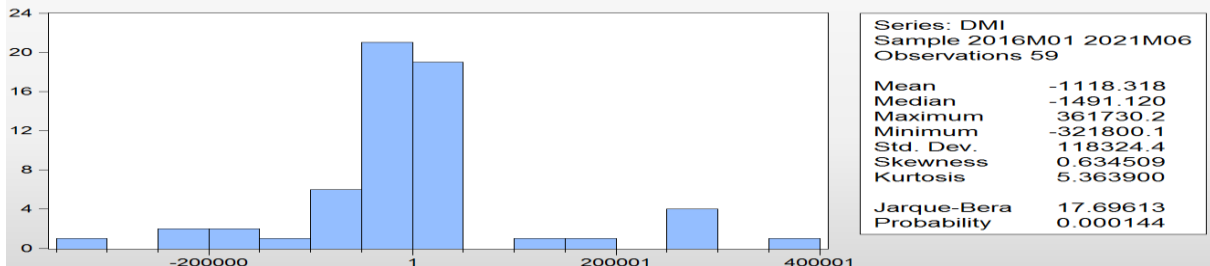

**Figure N° 6:** Histogramme de la normalité**.** 

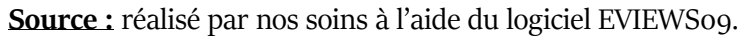

Maintenant on va utiliser le test de Skewness et de Kurtosis:

On a la statistique de Skewness:  $Ho : V_1=0$ 

$$
V_1 = \frac{|\beta_1^2 - 0|}{\sqrt{\frac{6}{N}}}
$$

1,975 > 1,96 .Donc on refusée l'hypothèse de symétrie des résidus Test de Kurtosis :

$$
V_2 \frac{\frac{|\beta_2 - 3|}{\sqrt{\frac{24}{N}}}}{}
$$

3.706 > 1,96. Donc on refusée l'hypothèse de l'aplatissement normal. Test de Jarcque-Bera:

$$
S = \frac{N}{6} \beta_1 + \frac{N}{24} (\beta_2 - 3)^2 \quad \Rightarrow \quad X_{1-\alpha}^2
$$

 $S = 17.69 > 5.99$ .

a) Selon le test de Jarcque-Bera, on refusée l'hypothèse de la normalité des résidus, ce qui veut dire que les résidus il na pas forment un bruit blanc.

b) Test de Ljung-Box:

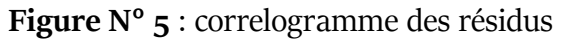

| Included observations: 58 |                            |                                                |                                                                                                 |                                                                                                    |                                                                                                  |                                                                                        |
|---------------------------|----------------------------|------------------------------------------------|-------------------------------------------------------------------------------------------------|----------------------------------------------------------------------------------------------------|--------------------------------------------------------------------------------------------------|----------------------------------------------------------------------------------------|
| Autocorrelation           | <b>Partial Correlation</b> |                                                | AC                                                                                              | <b>PAC</b>                                                                                                    | Q-Stat                                                                                           | Prob                                                                                   |
|                           |                            | 2<br>з<br>4<br>ь                               | 1 -0.033 -0.033                                                                                 | $-0.107 - 0.108$<br>$-0.107 - 0.116$<br>$-0.139 - 0.165$<br>$-0.061 - 0.109$                                                             | 0.0664<br>0.7757<br>1.5053<br>27569<br>3.0043                                                    | 0.797<br>0.679<br>0.681<br>0.599<br>0.699                                              |
|                           | $\mathbf{r}$<br>. r        | 6<br>7<br>8<br>9<br>10<br>11<br>12.<br>14      | 0.151<br>$-0.071$<br>13 -0.054 -0.186                                                           | $-0.061 - 0.132$<br>$0.024 - 0.057$<br>0.081<br>$-0.115$<br>$-0.079 - 0.111$<br>$-0.098 - 0.145$<br>$-0.091 - 0.162$<br>$-0.018 - 0.189$ | 3.2554<br>3.2943<br>4.8899<br>5.2484<br>5.7037<br>6.4187<br>7.0451<br>7.2691<br>7.2940           | 0.776<br>0.857<br>0.769<br>0.812<br>0.840<br>0.844<br>0.855<br>0.888<br>0.923          |
|                           |                            | 15<br>16.<br>17<br>19.<br>20<br>21<br>22<br>23 | 0.399<br>0.094<br>$-0.007$<br>18 -0.069 -0.006<br>$-0.104 - 0.017$<br>0.217<br>24 -0.055 -0.094 | 0.265<br>0.030<br>0.045<br>$-0.053 - 0.022$<br>$-0.072 - 0.070$<br>$-0.069 - 0.136$<br>0.058                                             | 20,202<br>20.930<br>20.934<br>21.343<br>22.314<br>22.573<br>23.063<br>23.525<br>28.213<br>28.520 | 0.164<br>0.181<br>0.229<br>0.262<br>0.269<br>0.310<br>0.341<br>0.373<br>0.208<br>0.239 |

**Source :** réalisé par nos soins à l'aide du logiciel EVIEWS09.

A travers le correlogramme des résidus concernant le model retenu ARMA (1,2) on constate que ces résidus forment un bruit blanc car on a pratiquement tous les pics à l'intérieur de l'intervalle de confiance, et pour confirmer ces résultats on applique le test Ljung-Box . On a :  $N = 36$ ,  $P = 1^{**}$ ,  $Q = 4^{**}$ Pour le retard 24 : Q-stat = 28.520 est inférieur à la valeur tabulée de Khi-deux au seuil de 5%,X2 0.95 (25) est égale 37,652. Donc Q-stat < X2 0.95 (25), d'où on accepte l'hypothèse H0 d'absence d'autocorrélation des résidus ce qui confirme que les résidus forment un bruit blanc.

## 4. **Prévision des risques par la Box-Jenkins :**

#### *4.1 Prévision :*

Après toutes ces étapes, nous arrivons à l'étape la plus importante, la prévision (le but de notre travail). La prévision peut être calculée en introduisant les différentes composantes qu'on a éliminées auparavant. A partir du modèle retenu ARMA (1,2) nous pouvons écrire la formule de prévision à un horizon Pour trouver la formule de prévision de notre série à l'horizon (h), on doit recolorer la série en rajoutant les composantes. Les prévisions calculées des exportations hors-hydrocarbures à l'horizon de 6 mois à l'aide du logiciel EVIEWS 9 sont données au tableau suivant :

**Tableau N° 2 :** Tableau de la prévision de Box-Jenkins pour 2021

| <b>Mois</b> | Prévision   |
|-------------|-------------|
| janv-21     | 118.6279    |
| févr-21     | $-107.8158$ |
| $mars-21$   | 97.98920    |
| $avr-21$    | $-89.05821$ |
| $mai-21$    | 80.94122    |
| juin-21     | -73.56403   |

**Source :** réalisé par nos soins à l'aide du logiciel EVIEWS09.

Et pour voir si la série des prévisions évoluent avec la même allure que la série brute, on a construit le graphe des deux séries qui est le suivant :

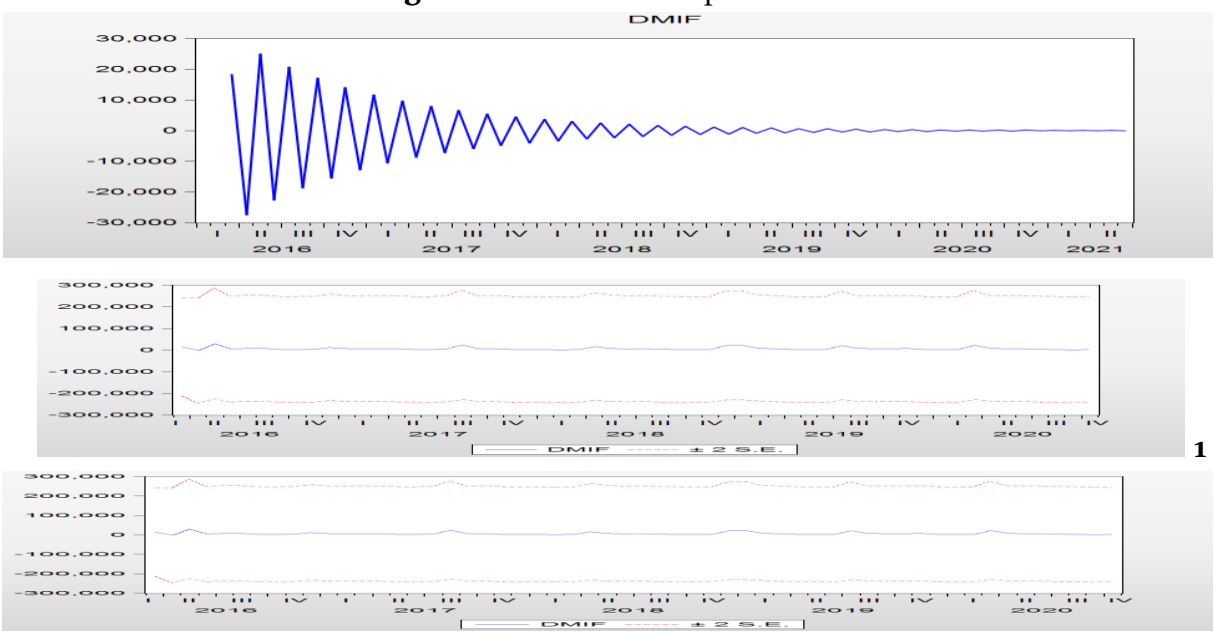

**Figure N° 6 :** Séries des prévisions

**Source :** réalisé par nos soins à l'aide du logiciel EVIEWS09.

D'après les résultats trouvés dans le tableau et le graphe associé, nous constatons que notre prévision évolue de la même allure que la série brute, c'est-à-dire que lorsque le taux Dipp de la série brute augmente, on a aussi un accroissement dans la série de la prévision, et c'est la même chose par rapport à la dégradation. Avant de commencer l'analyse de la série temporelle, nous allons observer la représentation graphique, cette observation nous donne une idée générale mais non décisive. Après avoir entré les données à EVIEWS on peut commencer notre étude.

**Figure 07:** la série Mf

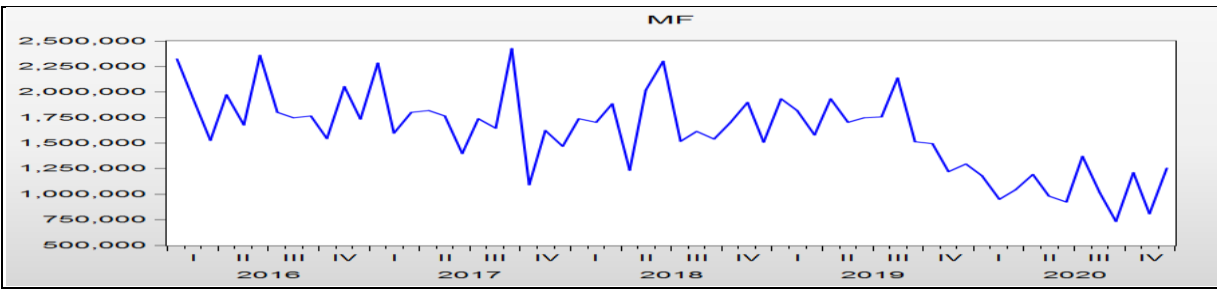

**Source :** réalisé par nos soins à l'aide du logiciel EVIEWS09.

| Figure o8: de la série dMF :                                                          |                                                                                                    |                                                                                                    |                                                                                                    |                                                                                                    |                                                                                                    |  |
|---------------------------------------------------------------------------------------|----------------------------------------------------------------------------------------------------|----------------------------------------------------------------------------------------------------|----------------------------------------------------------------------------------------------------|----------------------------------------------------------------------------------------------------|----------------------------------------------------------------------------------------------------|--|
| Date: 06/30/21<br>Time: 18:19<br>Sample: 2016M01 2021M06<br>Included observations: 58 |                                                                                                    |                                                                                                    |                                                                                                    |                                                                                                    |                                                                                                    |  |
| Autocorrelation                                                                       | <b>Partial Correlation</b>                                                                                                    | AC                                                                                                    | PAC                                                                                                    | Q-Stat                                                                                                    | Prob                                                                                                    |  |
| ٠                                                                                     | ┓<br>2<br>з<br>4<br>5<br>6<br>⇁<br>8<br>9<br>10<br>11<br>$\rightarrow$<br>13<br>$1-4$<br>15<br>16<br>ュラ<br>18<br>19<br>20<br>21<br>22<br>23<br>24<br>$\sim$ | $-0.035$<br>$-0.462$<br>$-0.027$<br>0.051<br>0.168<br>$-0.052$<br>$-0.130$<br>0.043<br>0.100<br>0.010<br>$-0.037$<br>$-0.235$<br>$-0.084$<br>0.356<br>0.052<br>$-0.197$<br>0.016<br>0.001<br>0.047<br>0.004<br>$-0.133$<br>$-0.072$<br>0.083<br>0.076 | $-0.035$<br>$-0.464$<br>$-0.086$<br>$-0.220$<br>0.137<br>$-0.138$<br>0.017<br>$-0.050$<br>0.095<br>$-0.014$<br>0.083<br>$-0.308$<br>$-0.124$<br>0.093<br>$-0.015$<br>$-0.001$<br>0.110<br>$-0.053$<br>0.024<br>$-0.028$<br>$-0.066$<br>$-0.221$<br>$-0.057$<br>$-0.135$ | 0.0756<br>13.344<br>13.391<br>13.559<br>15.420<br>15.601<br>16.760<br>16.888<br>17.604<br>17.611<br>17.710<br>21.905<br>22.454<br>32.487<br>32.703<br>35.921<br>35.943<br>35.943<br>36.142<br>36.143<br>37.814<br>38.319<br>39.008<br>39.604 | 0.783<br>0.001<br>0.004<br>0.009<br>0.009<br>0.016<br>0.019<br>0.031<br>0.040<br>0.062<br>0.089<br>0.039<br>0.049<br>0.003<br>0.005<br>0.003<br>0.005<br>0.007<br>0.010<br>0.015<br>0.014<br>0.017<br>0.020<br>0.024 |  |

**Source:** réalisé par nos soins à l'aide du logiciel EVIEWS09.

Le graphe de la série laisse apparaitre une tendance déterministe sur toute la durée ainsi que les fluctuations régulières qui traduisent la saisonnalité. Ceci est confirmé par l'autocorrélation, il existe des pics significatifs très importants au niveau de k=1, k=2 ; k=22 ;k=27 (k représente la périodicité des données mensuelles). On peut dire aussi : puisque la Prob>0.05 alors notre série est stationnaire.

## **4.2 Identification du modèle:**

On va maintenant essayer d'identifier les modèles possibles à partir du

correlogramme de la série « DMF », cette étape est effectuée par le biais de l'étude

des fonctions d'Autocorrélation et d'Autocorrélation partielle de la même série «

DMF ». Le graphique de ces fonctions indiquent que :

1) D'après la fonction d'Autocorrélation : MA(1), MA(2),MA(3),

2) D'après la fonction d'Autocorrélation partielle : AR(1), AR(2).

Le choix du modèle est basé sur

1-la minimisation de l'information d'Akaike et Schwarz.

2-le R2 est plus élevé.

3-la statistique de Durbin Watson est proche de la valeur (2). L'estimation3 des paramètres des processus AR(p) et MA(q) des modèles sont obtenus à l'aide de logiciel EVIEWS 9. D'après l'estimation des modèles candidats on va choisir le meilleure modèle qui est ARMA(1 ,2) .

Après avoir identifié l'ordre du processus ARMA (1, 2), il convient d'estimer les paramètres du model, puis de vérifier à partir d'un certain nombre de tests statistiques que l'estimation du model est valide. Les conditions étant réunies, nous pouvons alors utiliser le model à des fins de prévision. On fait appel à la procédure de moindres carrée ordinaire pour estimer le model précédent.

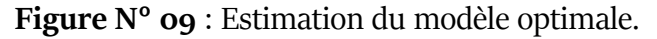

| $dMft = 0.999Mft-1+ \;Et + 0.561Et-2$                                                                                                    |                                                                           |                                                                                                    |                                     |                                                          |
|----------------------------------------------------------------------------------------------------|---------------------------------------------------------------------------|----------------------------------------------------------------------------------------------------|-------------------------------------|----------------------------------------------------------|
| Dependent Variable: DMF<br>Method: ARMA Maximum Likelihood (OPG - BHHH)<br>Date: 06/29/21 Time: 21:07<br>Sample: 2016M02 2020M12<br>Included observations: 59<br>Convergence achieved after 37 iterations<br>Coefficient covariance computed using outer product of gradients |                                                                           |                                                                                                    |                                     |                                                          |
| Variable                                                                                                    | Coefficient                                                               | Std Error                                                                                                    | t-Statistic                         | Prob.                                                    |
| AR(1)<br>MA(2)<br>SIGMASO                                                                                                    | 0.999036<br>$-0.561865$<br>$9.96F+10$                                     | 0.002121<br>0.133338<br>$1.95F + 10$                                                                                 | 471.1064<br>$-4.213848$<br>5 108054 | 0.0000<br>0.0001<br>0.0000                               |
| R-squared<br><b>Adjusted R-squared</b><br>S.E. of rearession<br>Sum squared resid<br>Log likelihood<br>Durbin-Watson stat                                                                                                    | 0.769548<br>0.761317<br>323971.4<br>$5.88E+12$<br>$-833.4767$<br>2.038349 | Mean dependent var<br>S.D. dependent var<br>Akaike info criterion<br>Schwarz criterion<br><b>Hannan-Quinn criter</b> |                                     | 3213285.<br>663125.9<br>28.35514<br>28.46078<br>28.39638 |
| <b>Inverted AR Roots</b><br><b>Inverted MA Roots</b>                                                                                                    | 1.00<br>-75                                                               | $-75$                                                                                                    |                                     |                                                          |

**Source:** réalisé par nos soins à l'aide du logiciel EVIEWS09.

## **4.3 La validation du model:**

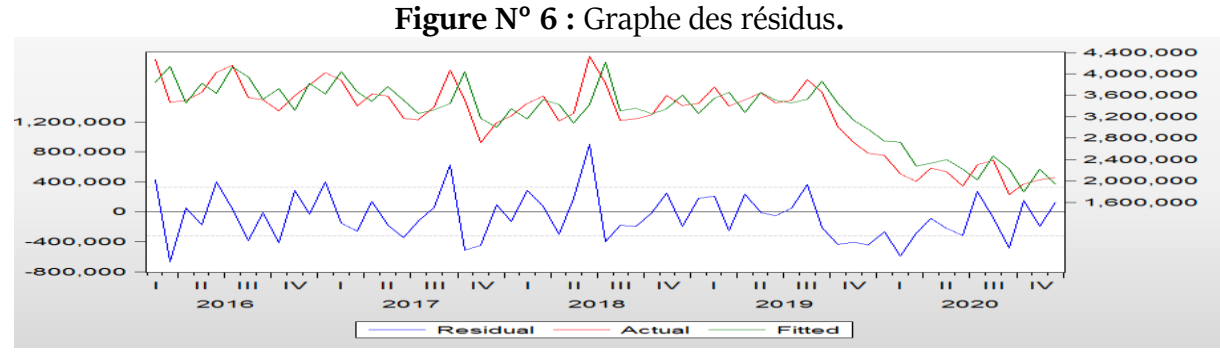

**Source:** réalisé par nos soins à l'aide du logiciel EVIEWS09.

En analysant la représentation graphique, nous remarquons que le graphe de la série estimée est presque semblable à celui de la série réelle, à quelques pics prés. Mais généralement ce modèle explique bien le processus dMF.

Après avoir estimé le model, on doit tester la signification des paramètres, pour ce fait on utilise le test classique de Student, les coefficients des paramètres du modèle ARIMA (1,2) sont significativement différents de zéro, c'est ce qu'on va confirmer par le test de Student.

 $AR(1): || = ||^{***********************} = 471,106 > 1,06$  $MA(2):$   $=$   $|$   $**************$ <br>  $=$  4,213 > = 1,96

Donc les paramètres des modèles AR(1) MA(2) sont significativement différents de zéro, ce qui veut dire qu'ils forment un bruit blanc.

Les résidus entres les valeurs observées et les valeurs calculées par le model, doivent se comporter comme un bruit blanc normal. Dans tous les cas l'hypothèse nulle est acceptée, d'ou la confirmation que les résidus forment un bruit blanc. Nous verrons par la suite que pour calculer les intervalles de confiance prévisionnels, il faut que le bruit blanc suive une distribution normale. Le test le plus classique de Jarcque et Bera est fondé sur la notion de Skewness (symétrie) et du Kurtosis(aplatissement)

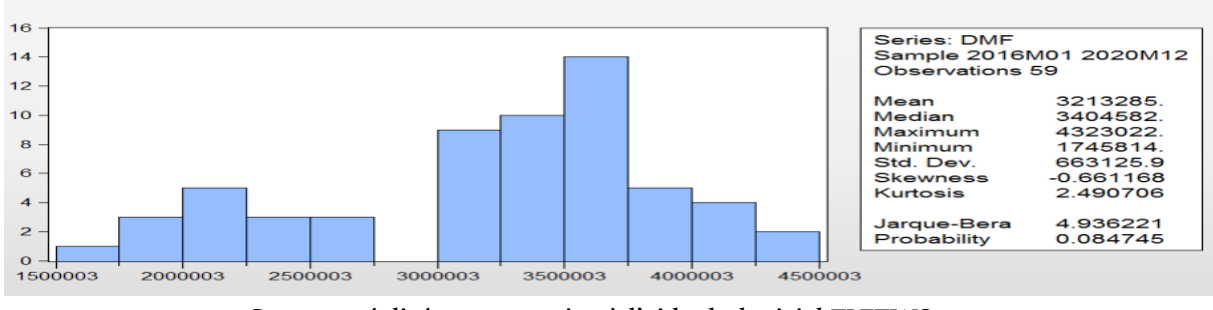

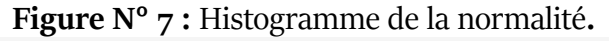

**Source:** réalisé par nos soins à l'aide du logiciel EVIEWS09.

-Les tests de Skewnesset de Kurtosis:

$$
V_1 = \frac{|\beta_1^{\frac{1}{2}} - 0|}{\sqrt{\frac{6}{N}}}
$$

La statistique de Skewness:

 $Ho : V1=0$ 

2.073 > 1,96 .Donc on refusée l'hypothèse de symétrie des résidus. Test de Kurtosis :

$$
V_2 = \frac{|\beta_2 - 3|}{\sqrt{\frac{24}{N}}}
$$

0.798 < 1,96. Donc on accepte l'hypothèse de l'aplatissement normal.

Test de Jarcque-Bera:

$$
S = \frac{N}{6} \beta_1 + \frac{N}{24} (\beta_2 - 3)^2 \quad \Rightarrow \quad X_{1-\alpha}^2
$$

 $S = 4.93 \leq 5.99$ .

Selon le test de Jarcque-Bera, on accepte l'hypothèse de la normalité des résidus, ce qui veut dire que les résidus forment un bruit blanc gaussien.

Avec :

-  $v_1$  et  $v_2$  qui suivent une loi normale centré de paramètre (o ;  $6/n$ ) et (3 ;  $24/n$ ) respectivement.

 $-\beta$  1est Le coefficient de Skewness.

 $-\beta$ 2 est Le coefficient de Kurtosis.

- Concernant la symétrie et l'aplatissement, l'hypothèse de normalité est acceptée. Cela se confirme avec la statistique de Jarque-Bera :

 $-IB = n6\beta_1 + n24(\beta_2 - 3)$  suit un  $\gamma$  à deux degrés de liberté.

#### Test de Ljung-Box.

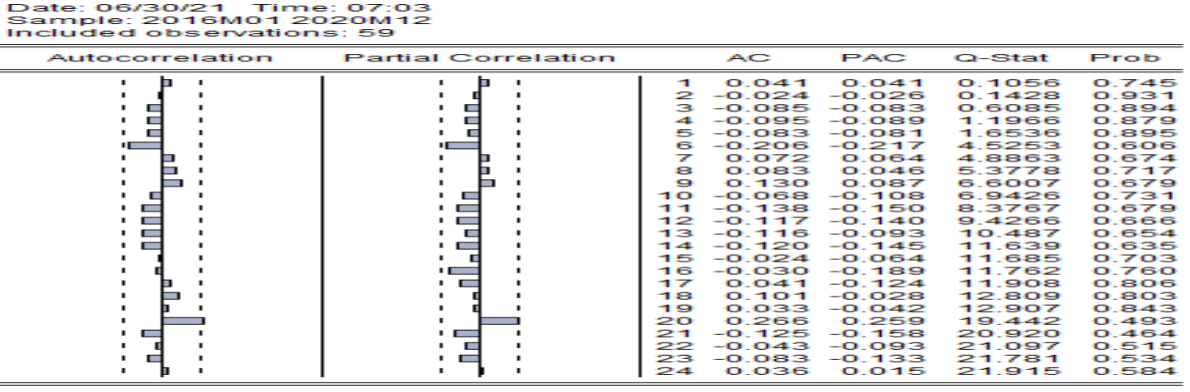

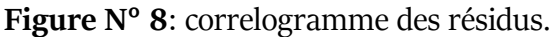

**Source:** réalisé par nos soins à l'aide du logiciel EVIEWS09.

A travers le corrélogramme des résidus concernant le model retenu ARMA (1,2) on constate que ces résidus forment un bruit blanc car on a pratiquement tous les pics à l'intérieur de l'intervalle de confiance, et pour confirmer ces résultats on applique le test Ljung-Box.

On  $a : N = 24$ ,  $P = 1^{**}$ ,  $Q = 4^{**}$  Pour le retard  $24 : Q$ -stat = 21.915 est inférieur à la valeur tabulée de Khi-deux au seuil de 5%,X2 0.95 (25) est égale 37,652.

Donc Q-stat < X2 0.95 (25), d'où on accepte l'hypothèse Ho d'absence d'Autocorrélation des résidus ce qui confirme que les résidus forment un bruit blanc. Et après toutes ces étapes, nous arrivons à l'étape la plus importante, la prévision (le but de notre travail).

La prévision peut être calculée en introduisant les différentes composantes qu'on a éliminées auparavant. A partir du modèle retenu ARMA (1,2) nous pouvons écrire la formule de prévision à un horizon Pour trouver la formule de prévision de notre série à l'horizon (h), on doit recolorer la série en rajoutant les composantes. Les prévisions calculées des exportations hors-hydrocarbures à l'horizon de 6 mois à l'aide du logiciel EVIEWS 9 sont données au tableau suivant:

| mois     | prévision |
|----------|-----------|
| ianv-21  | 2340256   |
| févr-21  | 2318334   |
| $max-21$ | 2296617   |
| $avr-21$ | 2275103   |
| $main21$ | 2253791   |
| juin-21  | 2232678   |

**Tableau N°3** : la différance des prévisions

**Source:** réalisé par nos soins à l'aide du logiciel EVIEWS09.

Et pour voir si la série des prévisions évoluent avec la même allure que la série brute, on a construit les graphes des deux séries qui sont suivant :

D'après les résultats trouvés dans le tableau, nous constatons que notre prévision évolue de la même allure que la série brute, c'est-à-dire que lorsque les taux dipp des AT et MP de la

série brute dégradée, on a aussi une dégradation dans la série de la prévision. La différence entre la prévision de dmi et dmf:

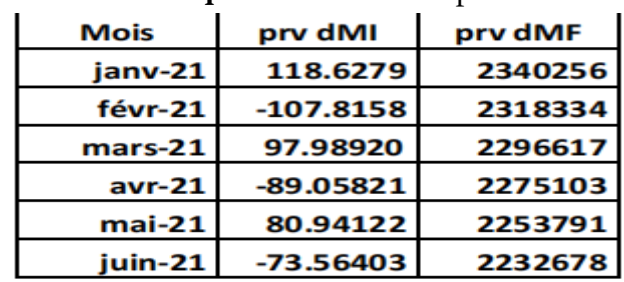

**Source:** réalisé par nos soins à l'aide du logiciel EVIEWS09.

**Tableau N°4:** la différance des prévisions

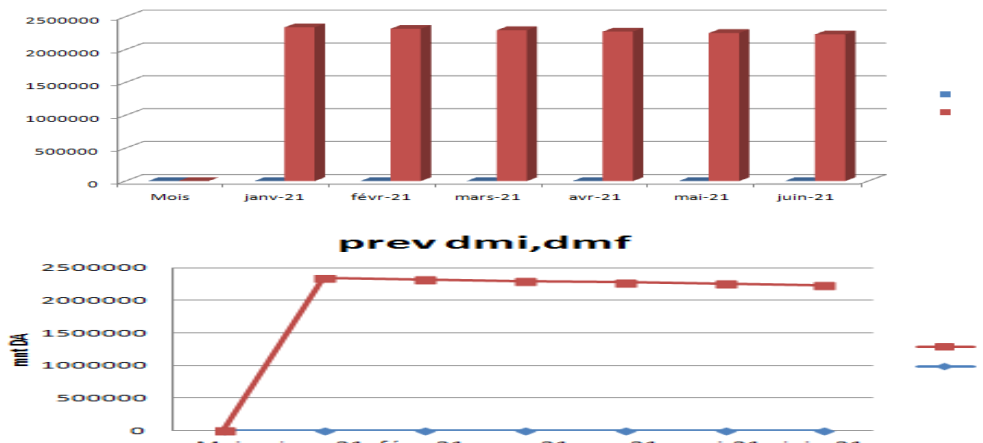

janv-21 févr-21 mars-21 avr-21 mai-21 juin-21 D'après les résultats trouvés dans le tableau et les graphes associé, la différence entre les prévisions des montants de taux ipp (Dmi et Dmf) et incomparable, il ya une grand différence entre la série DMF et la série dmi. On peut dire qu'Il existe beaucoup de déférence entre le taux d IPP initiale (MI) et finale (MF) apres le changement du taux, cette déférence est affectéepar les bons du irj de la Cnas .

## **Conclusion:**

Nous projet de recherche a consiste donc en l'élaboration des modèles de prévision a l'aide des séries chronologiques basées sur la méthodologie de box-Jenkins aussi couramment appelée le modèle ARIMA et le modèle ARMA Ainsi, Suites aux analyses faites sur les séries observation qu' on a eu en main (série de MI et MF) ,Nous avons essaye de modéliser et den déduire le modèle de prévision adapte aux données

La méthode de Box Jenkins est réputée pour cela, elle est complexe. mais puissante dans l'analyse des chroniques, d'étude des fonctions d'autocorrélation simples et d'autocorrélation partielles, nous a permis d'identifier les bons modèles, estimer leur paramètres, les validés et enfin élaborer des prévisions . Un modèle AR(1) a pu être ainsi ajusté à la série de données des recettes et un ARMA (1.2) à la suite d'observation des dépenses, leur projection pour l'année 2021. On a peut constater aussi que nos prévisions pour les deux séries étaient plus au moins proche des réalisations. Contrairement à la méthode de prévisions de l'agence, qui

pu conduire à des valeurs très éloignécs des réalisations ne pertnettant uinsi de minimiser le critère RMSE comparé à notre méthode. Ainsi. les résultats obtenus ont pennis d'établir que la méthodologie de Box-Jenkins était la méthode lu plus appropriée afin de traiter les données de la Cnas.

#### **5. Liste Bibliographique :**

#### **Ouvrage:**

- 1. BOURBONNAIS.R & TERRAZA.M; "Analyse des séries temporelles en Économétrie", Paris, 1ere édition, 1998.
- 2. BOURBONNAIS, Régis. (2001) PREVISION DES VENTES. Polycopié du produit ltimédia. Octobre. http://m1transport.e-monsite.com/medias/files/poly-1.pdf. (consulté le 27/08/2023)
- 3. BOURBONNAIS REGIS. Et TERRAZA MICHEL.; "Analyse des séries Temporelles: applications à l'économie et à la gestion", Édition DUNOD, Paris 2004.
- 4. BRESSON GEORGE et PIROTTE ALAIN.; "Économétrie des série Temporelles: théorie et application", Presses universitaires de France, 1995.
- 5. Sarappa, Carolina. ( 2006 ) L'identification des facteurs qui affectent la demande des produits sanguins au Quebec..http://neumann.hec.ca/pages/bruno.remillard/Theses/CSarappa.pdf. (consulté le 5/08/2023)
- 6. Makrani Ahlam, Imad Eddine Sharabi (2015) Prévision des ventes selon la méthodologie « Box Jenkins », cas de la société « Safili », Université de Constantine 1.» Journal des sciences humaines - Numéro 34, Volume B.
- 7. Données et rapport de la CNAS, Direction générale de la CNAS